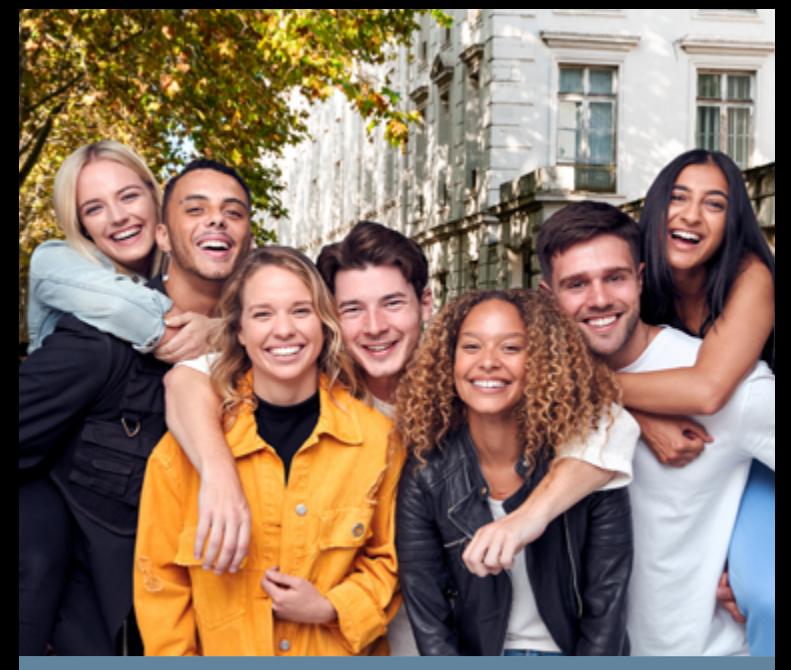

# **AVANTAGES 2022**

## **DES OFFRES SPÉCIALES(1) et CUMULABLES À VOLONTÉ !**

Partenaire de nombreuses écoles et universités, la Caisse d'Epargne Ile-de-France accompagne les étudiants et les jeunes de votre région. Les Offres Campus 2022 sont étudiées pour répondre à vos besoins essentiels.

N'hésitez pas à cumuler !

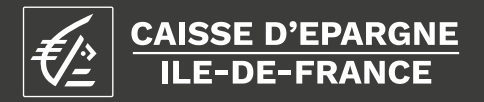

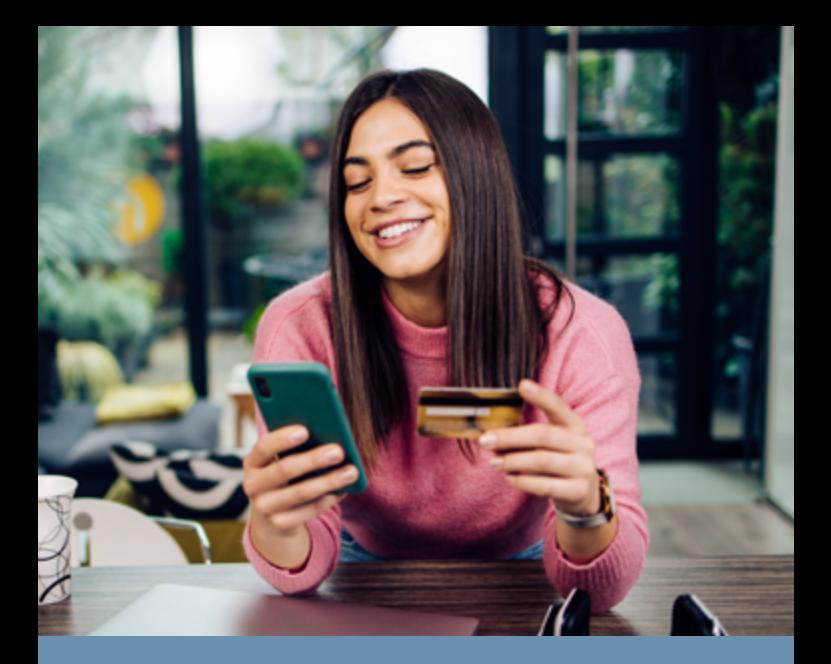

#### **Votre Carte Visa et tous les services essentiels**

# **pour 1€/an(1)(2) pendant 6 ans !**

**Jusqu'au 31/12/2022 inclus.**

- **Carte Visa Classic ou Visa Premier(3) ou Carte Visa Classic à contrôle de solde quasi-systématique(4)**
- **Protection des moyens de paiement, clés, papiers d'identité(5)**
- **Autorisation de découvert personnalisée(6)**
- **Appli mobile(7)**
- **Exonération des intérêts débiteurs jusqu'à un solde de 500 €(8)**
- **Retraits illimités aux distributeurs des autres banques en euro**

**Offre valable dans le cadre de l'offre groupée Formule "Confort"**

(1) Cette offre préférentielle est réservée aux étudients et apprentis d'une école en partenariat avec la<br>Caisse d'Epargne lle-de-France (CEIDF) lors de la souscription âgés de 16 à 28 ans inclus. Sous réserve<br>d'acceptatio

### **Offre coup de pouce Votre Crédit à**  $\mathbf{0}$  **% TAEG Fixe<sup>(1)(2)</sup>**

**Jusqu'à 5 000 €. Frais de dossier offerts. Jusqu'au 31/12/2022.**

#### **PRÊT À 0 % TAEG FIXE jusqu'à 5 000 €(1)(2)**

Exemple à titre indicatif et sans valeur contractuelle : pour un Prêt Personnel de 4 800 € sur 48 mois, au taux débiteur annuel fixe de 0 %, 48 **mensualités de 100 €. Taux Annuel Effectif Global fixe de 0 %.** Frais de dossier de 0 €. Coût de l'assurance décès et perte totale et irréversible d'autonomie facultative : 1,30 €(3) par mois qui s'ajoute à la mensualité et montant total dû au titre de l'assurance sur la durée totale du prêt : 62,40 €. Taux annuel effectif de l'assurance : 0,64 %. **Montant total dû par l'emprunteur**, hors assurance facultative : **4 800 €**.

**Un crédit vous engage et doit être remboursé. Vérifiez vos capacités de remboursement avant de vous engager.**

### **Votre Crédit Étudiant <sup>à</sup> 0,69 % TAEG Fixe(4)**

**Spécial partenariats Écoles & Universités Jusqu'au 31/12/2022.**

#### **CRÉDIT ÉTUDIANT 0,69 % TAEG FIXE(4) jusqu'à 60 000 €**

Exemple à titre indicatif et sans valeur contractuelle : pour un crédit à la consommation de 10 000 € sur 48 mois au taux débiteur annuel fixe de 0,69 %, 48 **mensualités de 211,28 €. Taux Annuel Effectif Global fixe de 0,69 %.**  Frais de dossier 0 €. **Montant total dû par l'emprunteur** hors assurance facultative : **10 141,44 €**. Coût de l'assurance CNP facultative : 2,70 € par mois<sup>(5)</sup> qui s'ajoutent à la mensualité. Montant total de l'assurance facultative sur la durée du prêt : 129,60 €. Taux Annuel Effectif de l'Assurance : 0,63 %(5).

**Un crédit vous engage et doit être remboursé. Vérifiez vos capacités de remboursement avant de vous engager.**

(1) Les inférêts sont pris en charge par la CEIDF. (2) Sous réseve d'acceptation par la CEIDF. Offre résevée aux<br>étudiants et apprentis clients particuliers majeurs, résidant en France métropolitaine, et détenant un compte régie par le Code des assurances.

**Jusqu'au 31 déc. 2022 inclus**

#### **VOS CADEAUX DE BIENVENUE Jusqu'au 31/12/2022**

### **JUSQU'À 180€ OFFERTS(1)**

**80 € offerts**

**Un abondement de bienvenue de 80 €(1)(2) sous réserve de l'ouverture d'un compte de dépôt**

**Jusqu'à 100 € offerts(1)(3) en bons d'achat e-commerce sous réserve de l'ouverture d'un compte épargne**

POUR EN SAVOIR PLUS **FLASHEZ**  OU **CONNECTEZ-VOUS sur caisse-epargne.fr** [\(région IDF\) espace Avantages Jeunes](https://campus-ceidf.fr/)

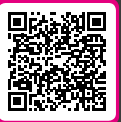

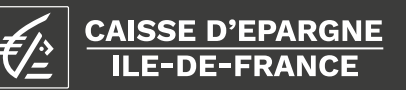

#### **Un crédit vous engage et doit être remboursé. Vérifiez vos capacités de remboursement avant de vous engager.**

(1) Offre valable jusqu'au 3/1/2/2022 réservée aux étudients et apprentis d'une école en partemariat avec la<br>Caisse d'Epargne IIe-de-France (CEIDF) lors de la souscription. Sous réserve d'acceptation par la CEIDF et de<br>la